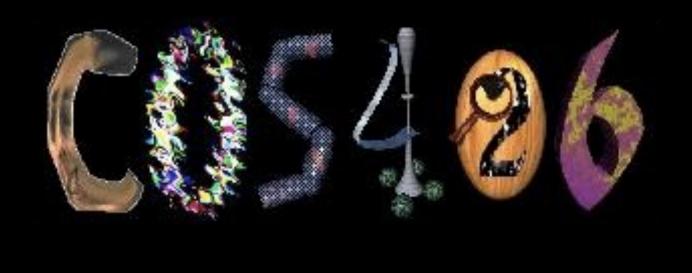

# The 3D Rasterization Pipeline

COS 426, Fall 2022

### **3D Rendering Scenarios**

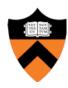

#### Offline

- One image generated with as much quality as possible for a particular set of rendering parameters
  - » Take as much time as is needed (minutes)
  - » Targets photorealistism, movies, etc.

#### Interactive

- Images generated dynamically, in fraction of a second (e.g., 1/30)
   as user controls rendering parameters (e.g., camera)
  - » Achieve highest quality possible in given time
  - » Visualization, games, etc.

## **3D Polygon Rendering**

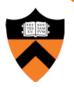

Many applications render 3D polygons with direct illumination

Valve

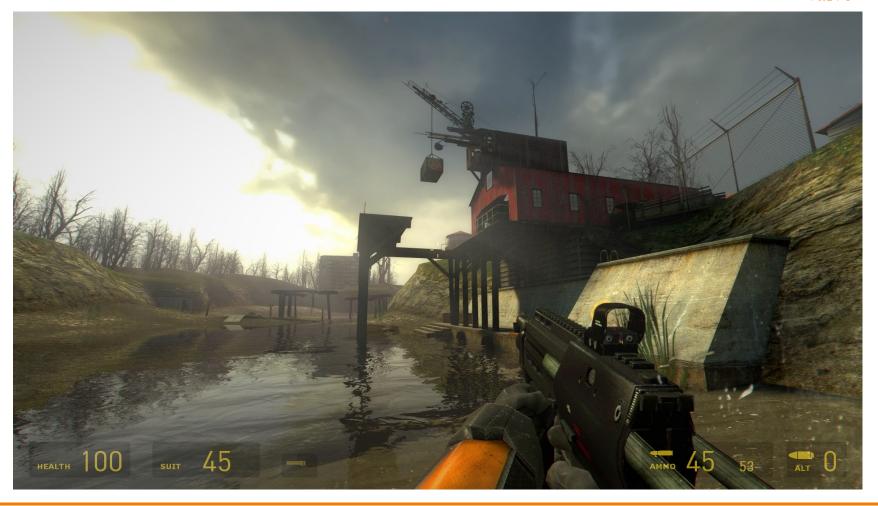

## **Ray Casting Revisited**

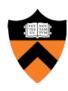

- For each sample ...
  - Construct ray from eye position through view plane
  - Find first surface intersected by ray through pixel
  - Compute color of sample based on illumination

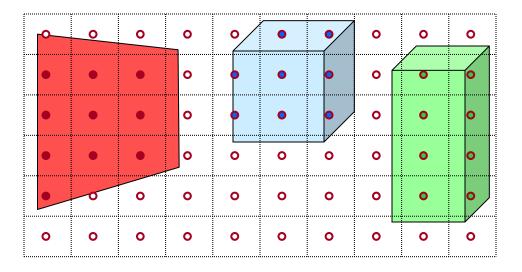

## 3D Polygon Rasterization

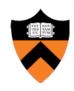

 We can render polygons faster if we take advantage of spatial coherence

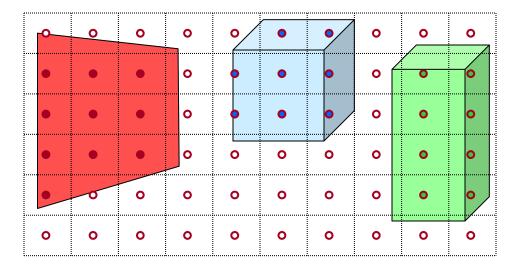

## **3D Polygon Rasterization**

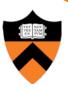

• How?

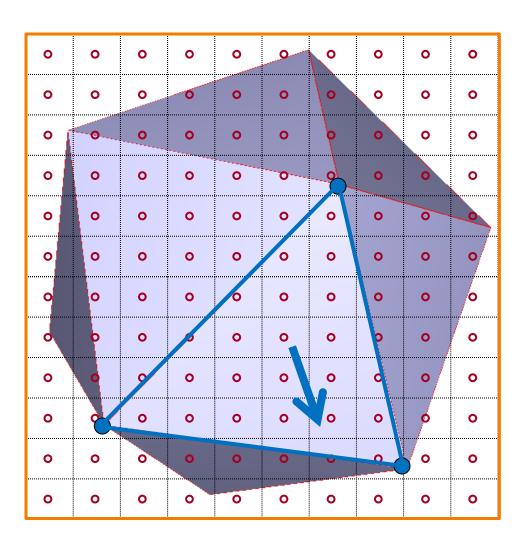

# 3D Polygon Rasterization

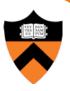

• How?

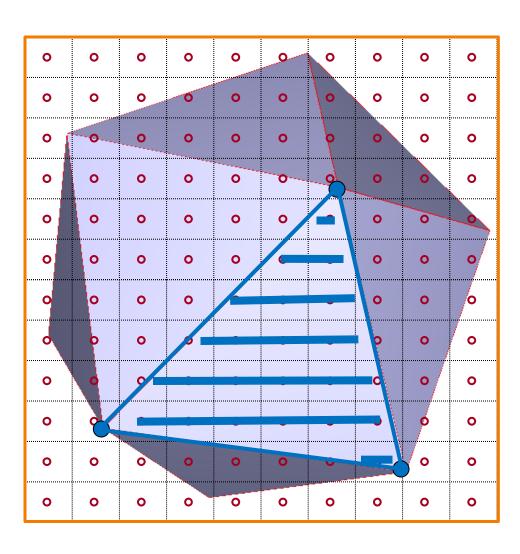

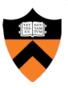

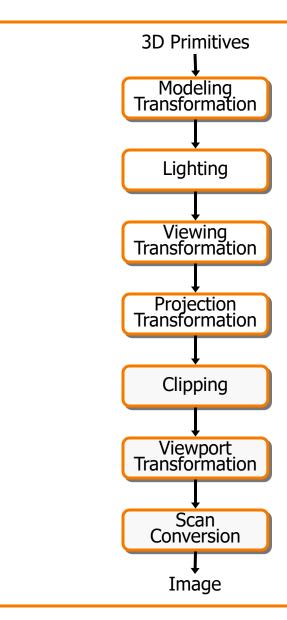

This is a pipelined sequence of operations to draw 3D primitives into a 2D image

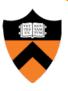

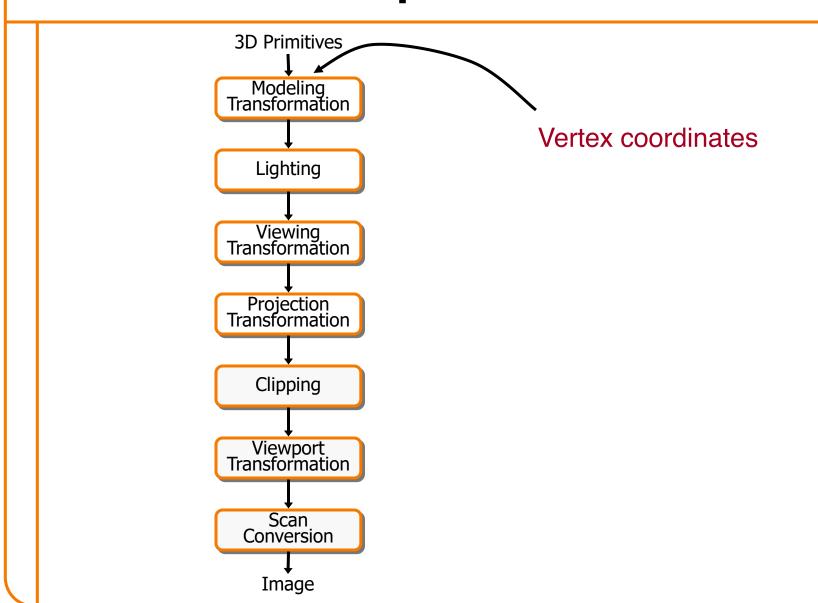

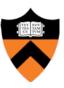

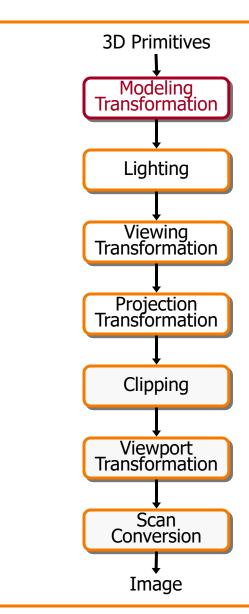

Transform into 3D world coordinate system

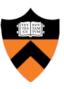

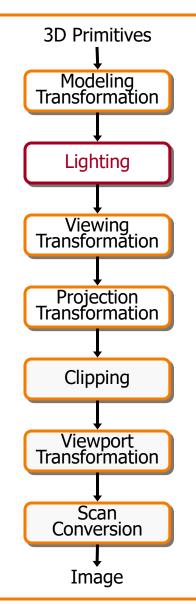

Transform into 3D world coordinate system

Illuminate according to lighting and reflectance

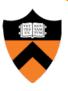

View Space

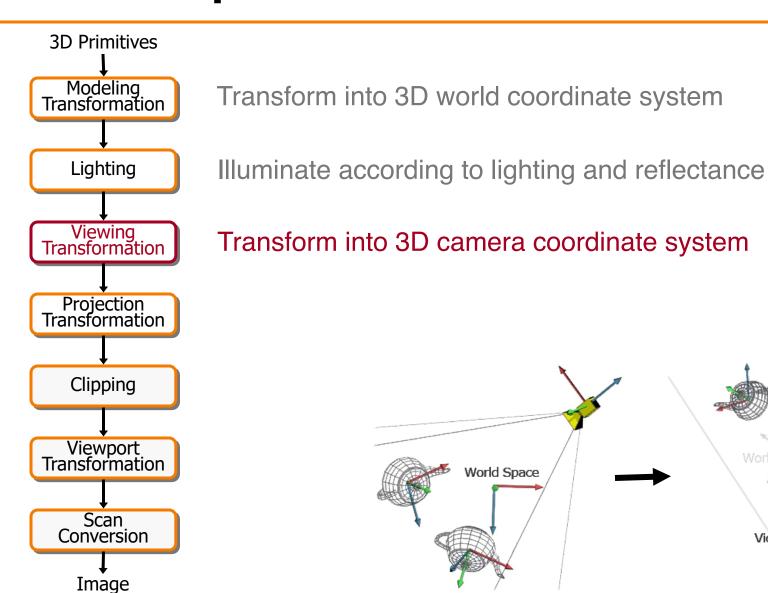

Viewport

**Transformation** 

Scan

Conversion

**Image** 

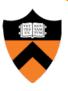

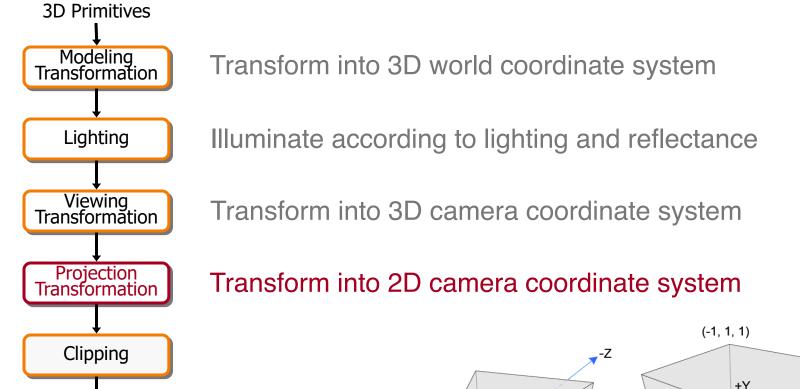

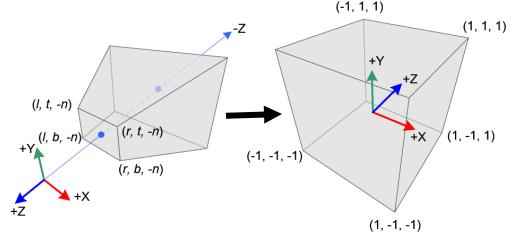

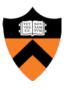

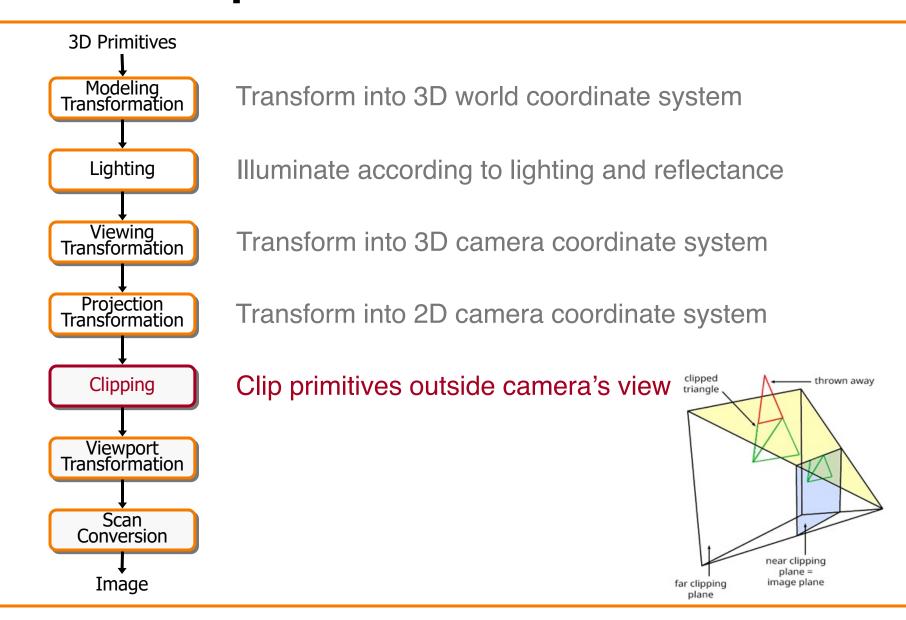

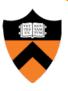

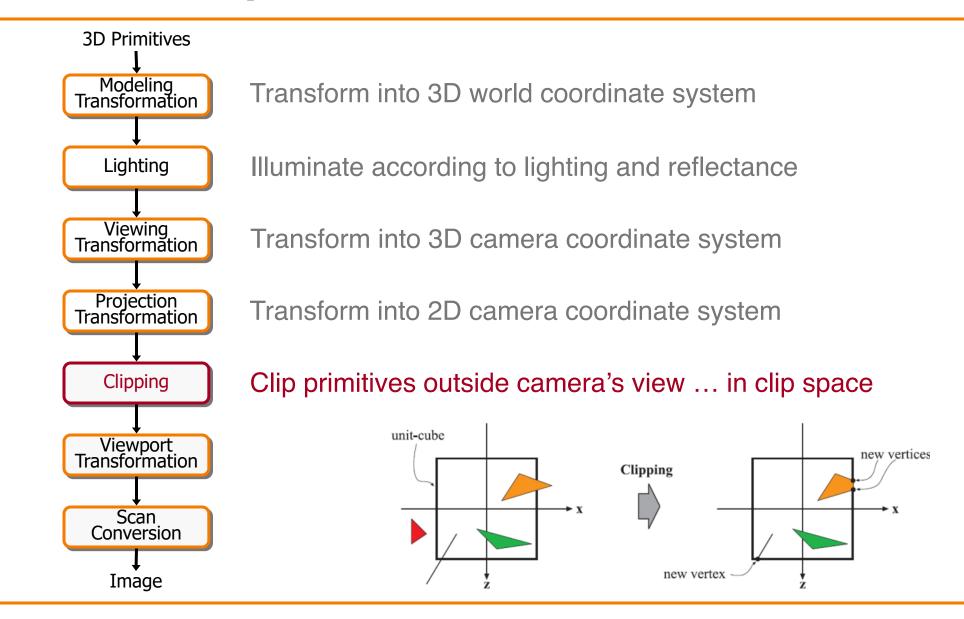

**Transformation** 

Scan Conversion

**Image** 

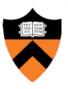

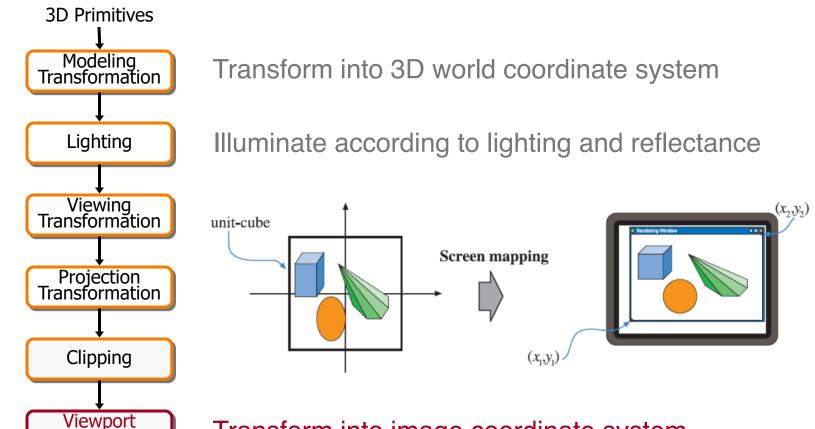

Transform into image coordinate system

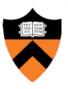

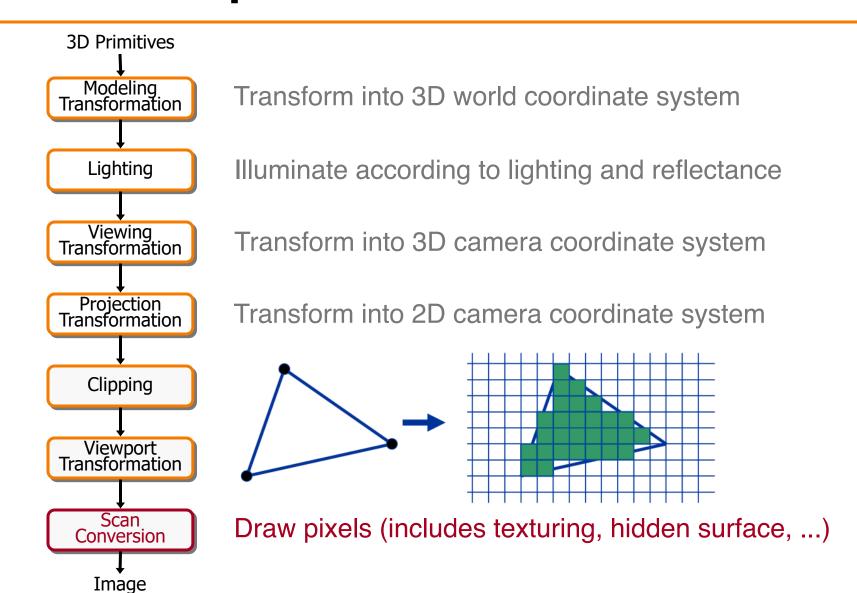

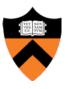

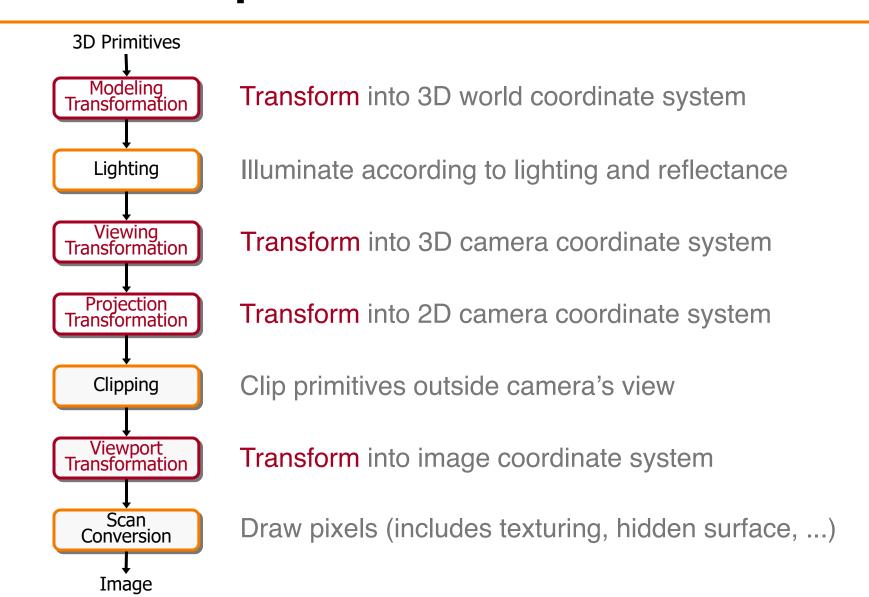

#### **Transformations**

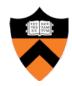

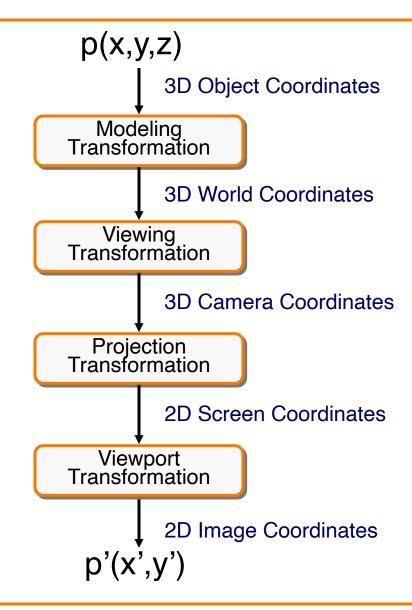

Transformations map points from one coordinate system to another

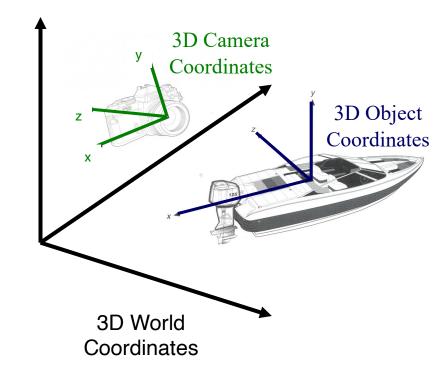

### **Viewing Transformations**

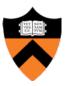

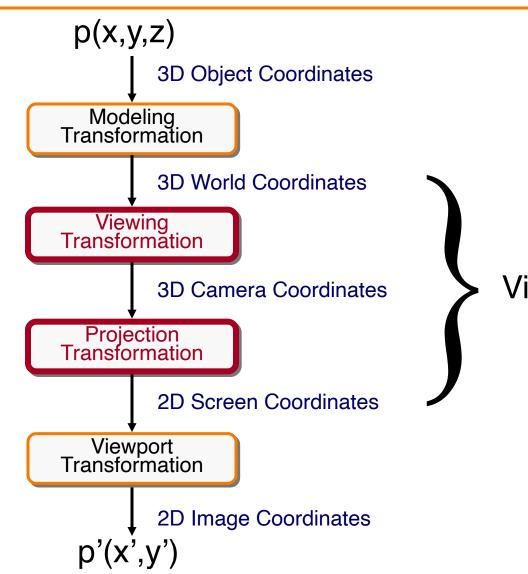

Viewing Transformations

## **Review: Viewing Transformation**

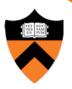

- Mapping from world to camera coordinates
  - Eye position maps to origin

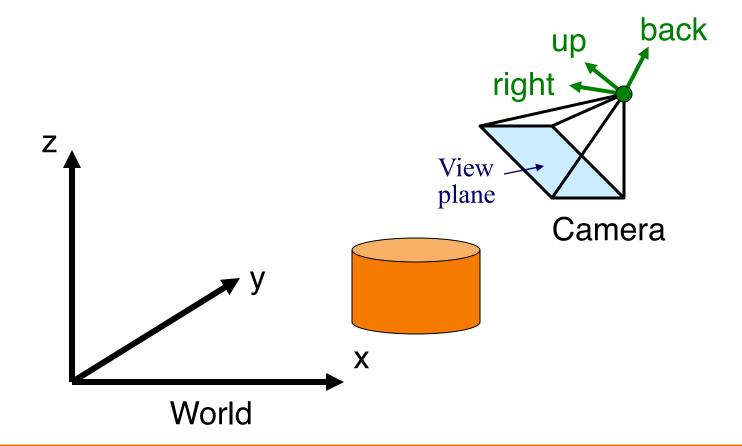

### **Review: Viewing Transformation**

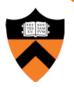

- Mapping from world to camera coordinates
  - Eye position maps to origin
  - Right vector maps to X axis
  - Up vector maps to Y axis
  - Back vector maps to Z axis

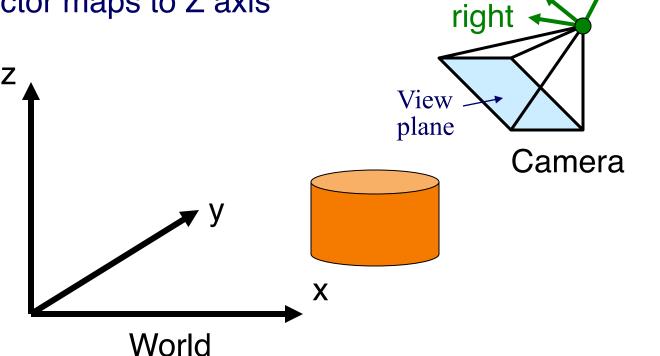

back

up

#### **Review: Camera Coordinates**

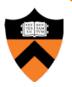

- Canonical coordinate system
  - Convention is right-handed (looking down -z axis)
  - Convenient for projection, clipping, etc.

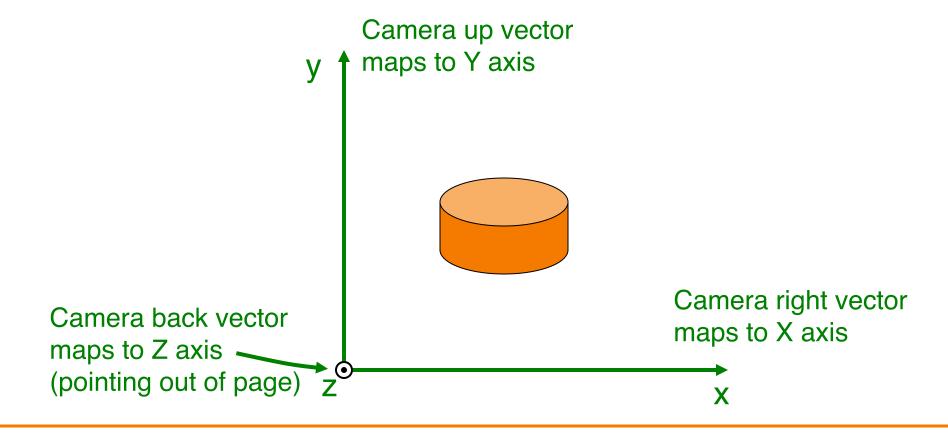

## Finding the viewing transformation

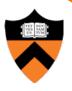

- We have the camera (in world coordinates)
- We want T taking objects from world to camera

$$p^{c} = T p^{w}$$

Trick: find T<sup>-1</sup> taking objects in camera to world

$$p^{W} = T^{-1}p^{C}$$

### **Finding the Viewing Transformation**

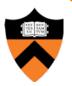

- Trick: map from camera coordinates to world
  - Origin maps to eye position
  - Z axis maps to Back vector
  - Y axis maps to Up vector
  - X axis maps to Right vector

$$\begin{bmatrix} x' \\ y' \\ z' \\ w' \end{bmatrix} = \begin{bmatrix} R_x & U_x & B_x & E_x \\ R_y & U_y & B_y & E_y \\ R_z & U_z & B_z & E_z \\ R_w & U_w & B_w & E_w \end{bmatrix} \begin{bmatrix} x \\ y \\ z \\ w \end{bmatrix}$$

This matrix is T<sup>-1</sup> so we invert it to get T ... easy!

### **Viewing Transformations**

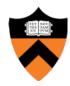

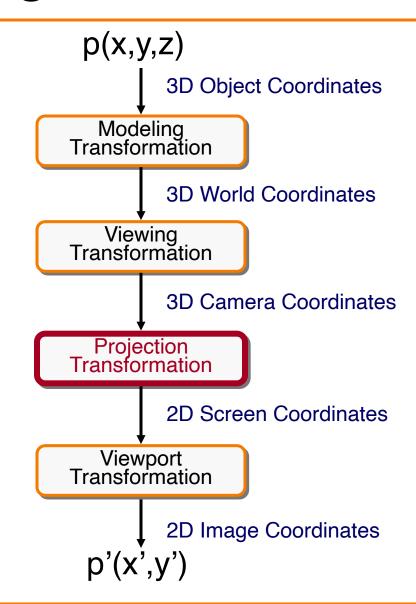

Viewing Transformations

### **Projection**

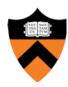

- General definition:
  - Transform points in n-space to m-space (m<n)</li>
- In computer graphics:
  - Map 3D camera coordinates to 2D screen coordinates

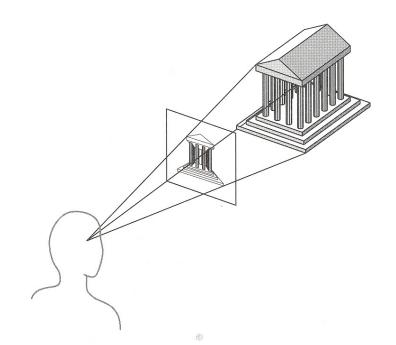

### Perspective vs. Parallel

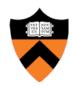

- Perspective projection
  - + Size varies inversely with distance looks realistic
  - Distance and angles are not (in general) preserved
  - Parallel lines do not (in general) remain parallel

- Parallel projection
  - + Good for exact measurements
  - + Parallel lines remain parallel
  - Angles are not (in general) preserved
  - Less realistic looking

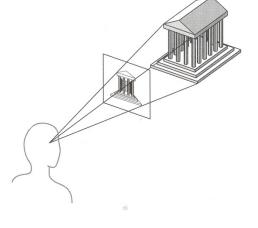

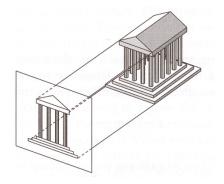

### **Taxonomy of Projections**

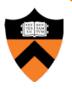

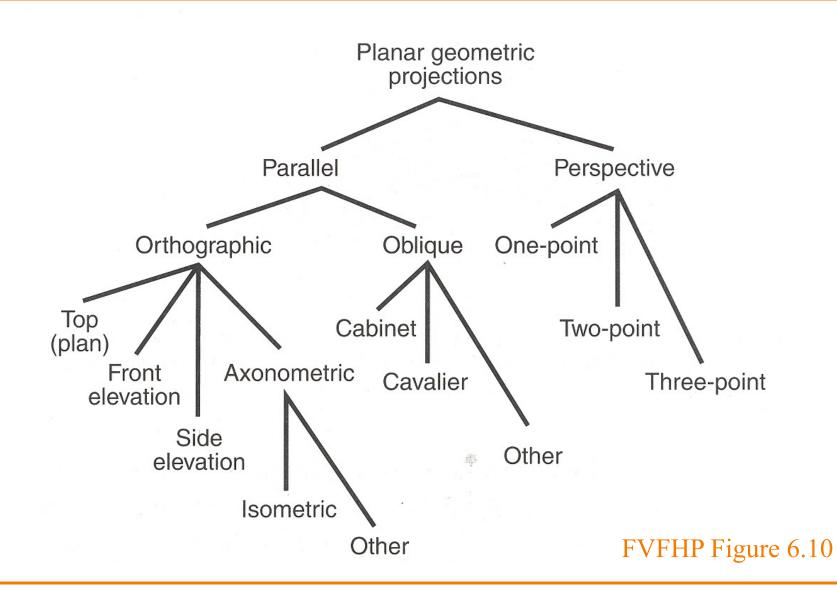

### **Taxonomy of Projections**

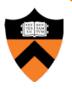

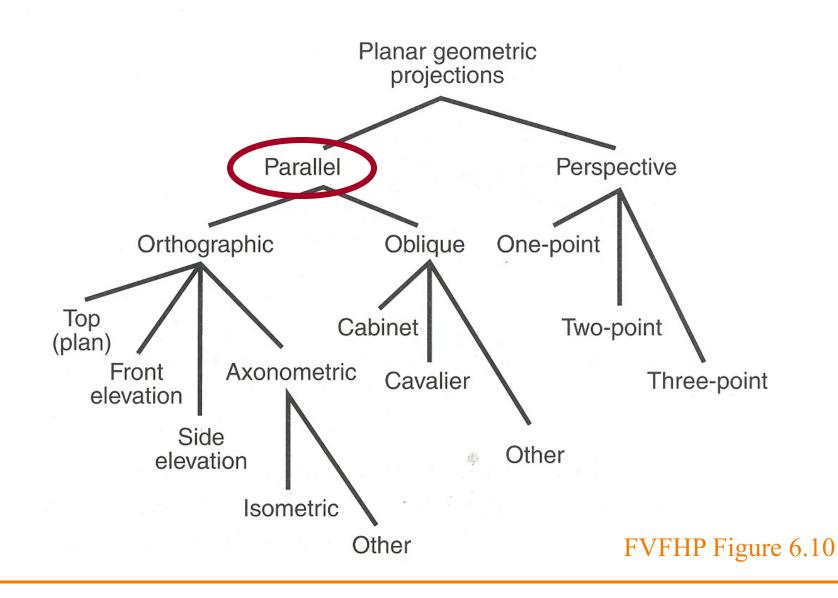

### **Parallel Projection**

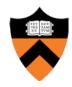

- Center of projection is at infinity
  - Direction of projection (DOP) same for all points

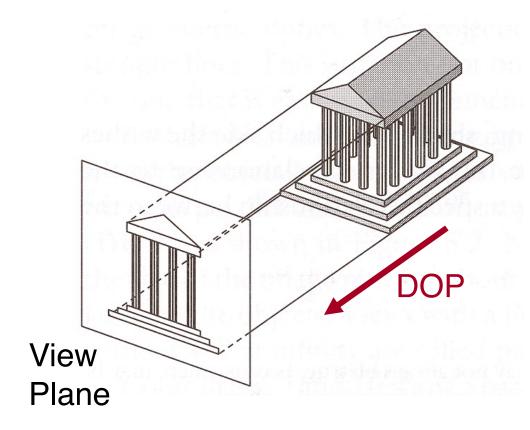

## **Orthographic Projections**

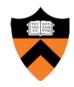

DOP perpendicular to view plane

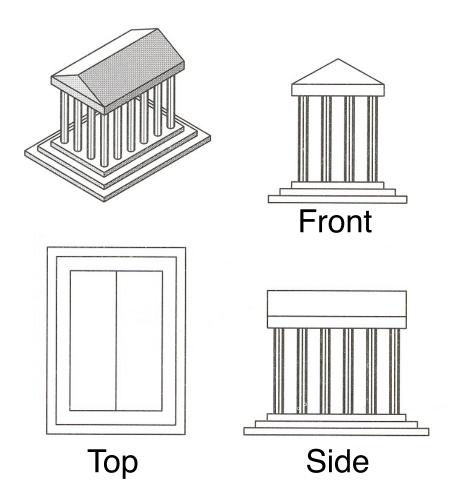

Angel Figure 5.5

## **Parallel Projection Matrix**

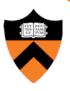

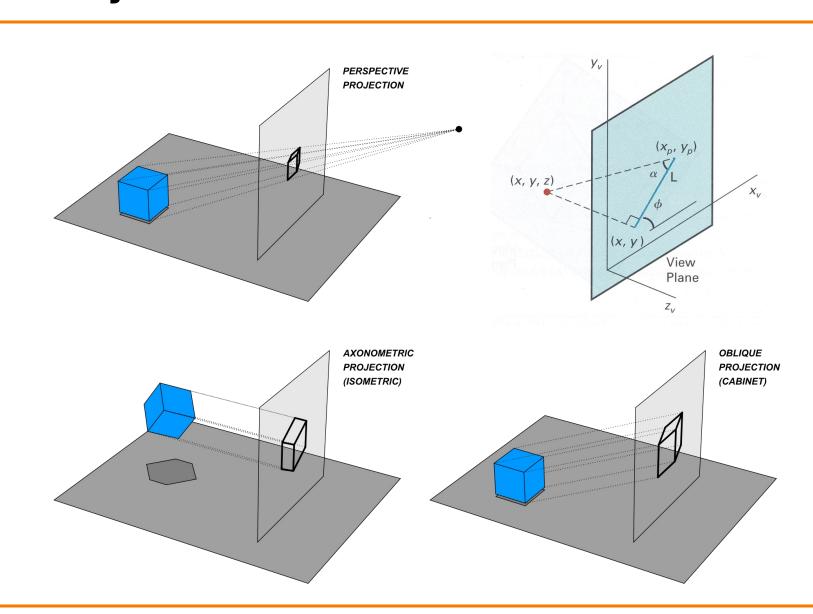

### **Parallel Projection Matrix**

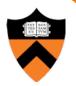

General parallel projection transformation:

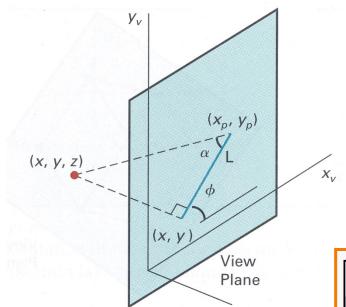

$$\begin{bmatrix} x_s \\ y_s \\ z_s \\ w_s \end{bmatrix} = \begin{bmatrix} 1 & 0 & L\cos\phi & 0 \\ 0 & 1 & L\sin\phi & 0 \\ 0 & 0 & 0 & 0 \\ 0 & 0 & 0 & 1 \end{bmatrix} \begin{bmatrix} x_c \\ y_c \\ z_c \\ 1 \end{bmatrix}$$

### **Taxonomy of Projections**

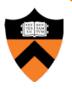

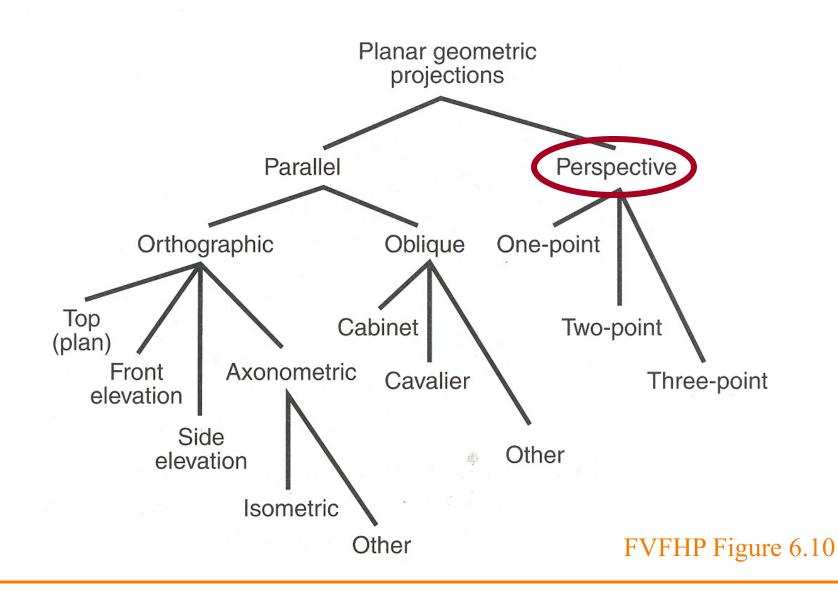

### **Return to Perspective Projection**

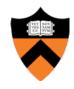

 Map points onto "view plane" along "projectors" emanating from "center of projection" (COP)

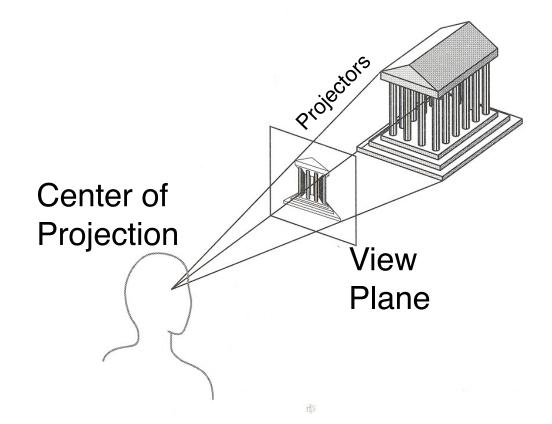

#### **Perspective Projection**

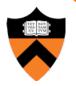

Compute 2D coordinates from 3D coordinates with similar triangles

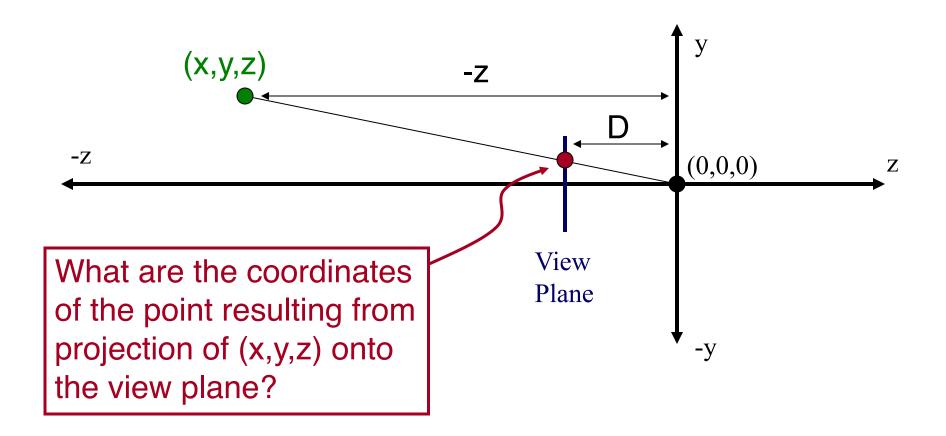

#### **Perspective Projection**

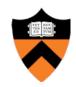

Compute 2D coordinates from 3D coordinates with similar triangles

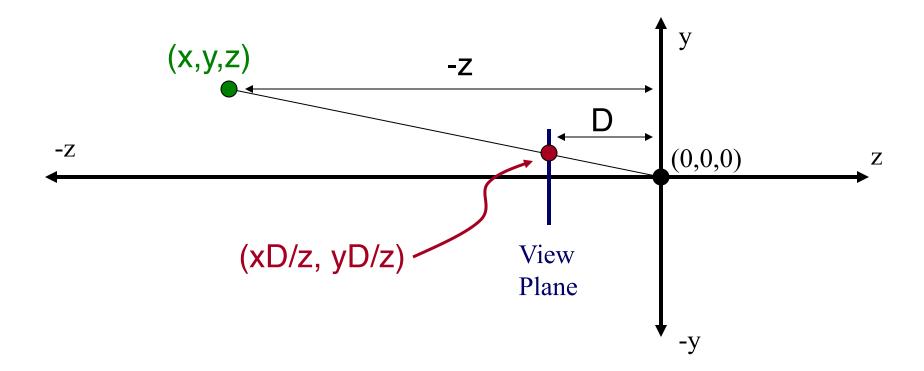

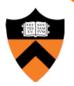

4x4 matrix representation?

$$x_{s} = x_{c}D/z_{c}$$

$$y_{s} = y_{c}D/z_{c}$$

$$z_{s} = D$$

$$w_{s} = 1$$

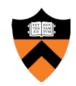

4x4 matrix representation?

$$x_s = x_c D / z_c$$
  $x_s = x' / w'$   $x' = x_c$   
 $y_s = y_c D / z_c$   $y_s = y' / w'$   $y' = y_c$   
 $z_s = D$   $z_s = z' / w'$   $z' = z_c$   
 $w_s = 1$   $w' = z_c / D$ 

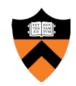

4x4 matrix representation?

$$x_s = x_c D / z_c$$
  $x_s = x' / w'$   $x' = x_c$   
 $y_s = y_c D / z_c$   $y_s = y' / w'$   $y' = y_c$   
 $z_s = D$   $z_s = z' / w'$   $z' = z_c$   
 $w_s = 1$   $w' = z_c / D$ 

$$\begin{bmatrix} x_s \\ y_s \\ z_s \\ w_s \end{bmatrix} = \begin{bmatrix} 1 & 0 & 0 & 0 \\ 0 & 1 & 0 & 0 \\ 0 & 0 & 1 & 0 \\ 0 & 0 & 1/D & 0 \end{bmatrix} \begin{bmatrix} x_c \\ y_c \\ z_c \\ 1 \end{bmatrix}$$

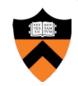

 In practice, want to compute a value related to depth to include in z-buffer

$$x_s = x_c D / z_c$$
  $x_s = x' / w'$   $x' = x_c$   
 $y_s = y_c D / z_c$   $y_s = y' / w'$   $y' = y_c$   
 $z_s = -D / z_c$   $z_s = z' / w'$   $z' = -1$   
 $w_s = 1$   $w' = z_c / D$ 

$$\begin{bmatrix} x_s \\ y_s \\ z_s \\ w_s \end{bmatrix} = \begin{bmatrix} 1 & 0 & 0 & 0 \\ 0 & 1 & 0 & 0 \\ 0 & 0 & 0 & -1 \\ 0 & 0 & 1/D & 0 \end{bmatrix} \begin{bmatrix} x_c \\ y_c \\ z_c \\ 1 \end{bmatrix}$$

# **Perspective Projection View Volume**

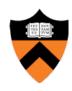

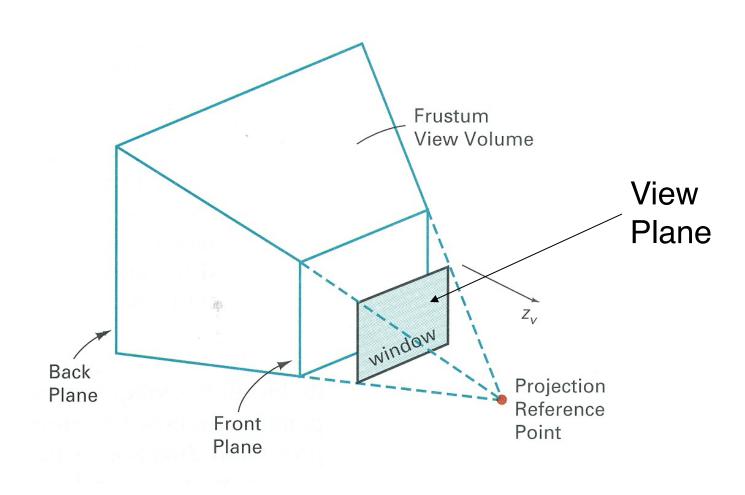

#### Perspective vs. Parallel

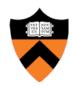

- Perspective projection
  - + Size varies inversely with distance looks realistic
  - Distance and angles are not (in general) preserved
  - Parallel lines do not (in general) remain parallel

- Parallel projection
  - + Good for exact measurements
  - + Parallel lines remain parallel
  - Angles are not (in general) preserved
  - Less realistic looking

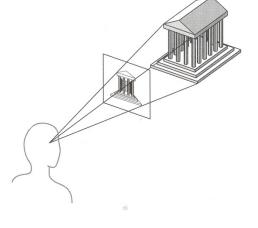

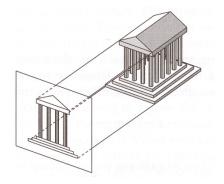

#### **Transformations**

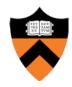

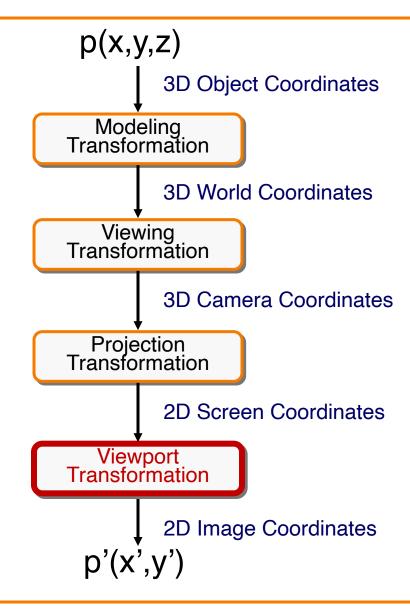

Transformations map points from one coordinate system to another

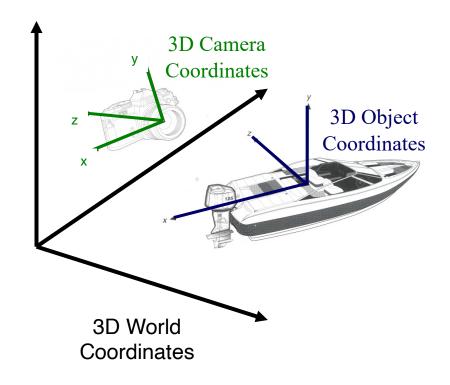

#### **Viewport Transformation**

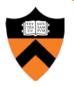

 Transform 2D geometric primitives from screen coordinate system (normalized device coordinates) to image coordinate system (pixels)

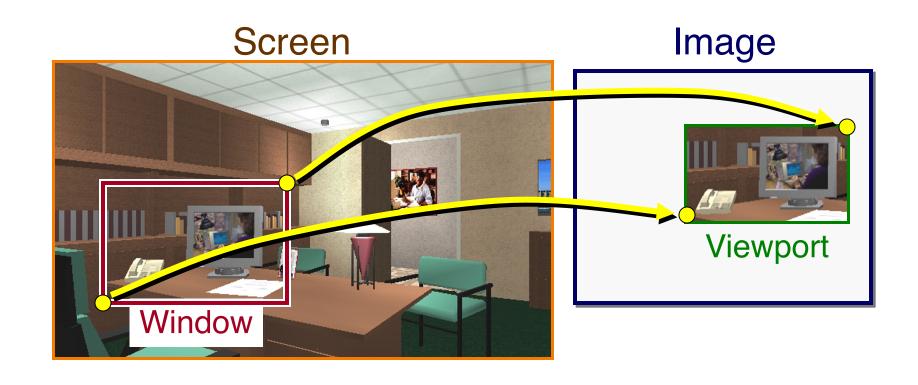

#### **Viewport Transformation**

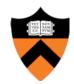

Window-to-viewport mapping

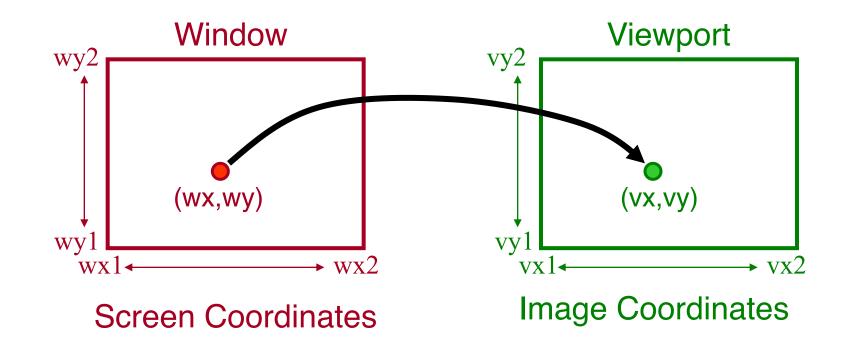

```
vx = vx1 + (wx - wx1) * (vx2 - vx1) / (wx2 - wx1);

vy = vy1 + (wy - wy1) * (vy2 - vy1) / (wy2 - wy1);
```

### **Summary of Transformations**

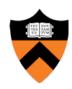

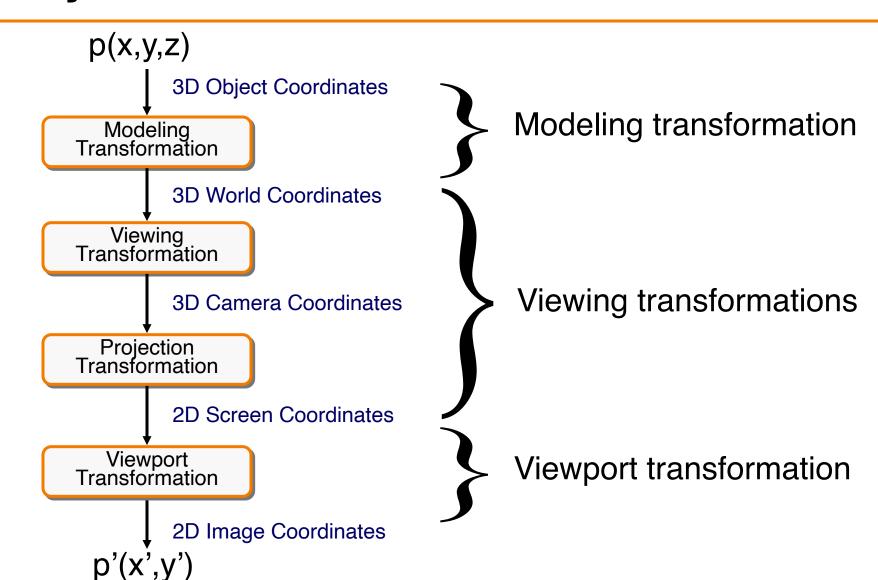

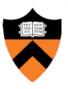

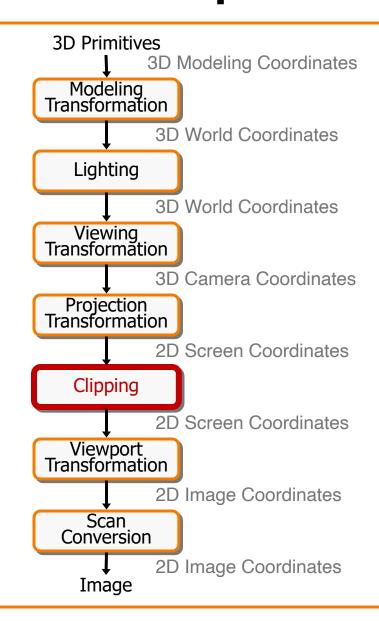

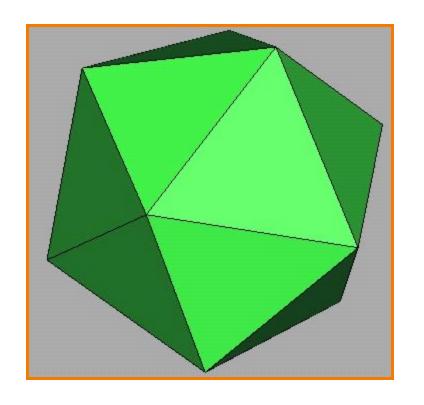

# Clipping

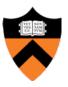

- Avoid drawing parts of primitives outside window
  - Window defines part of scene being viewed
  - Must draw geometric primitives only inside window

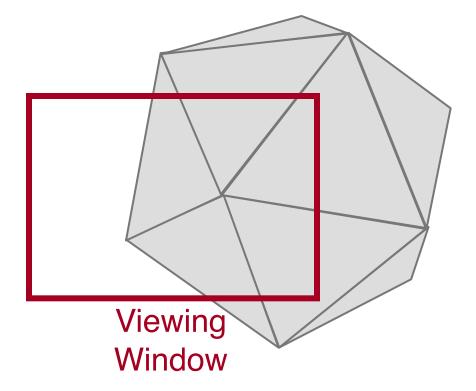

# **Polygon Clipping**

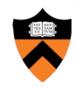

Find the part of a polygon inside the clip window?

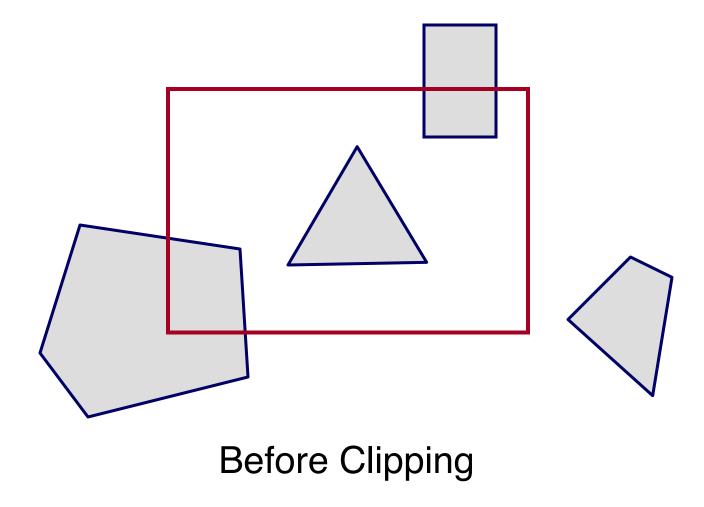

# **Polygon Clipping**

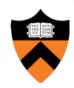

Find the part of a polygon inside the clip window?

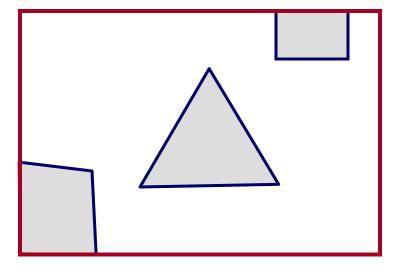

After Clipping

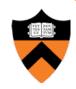

Clip to each window boundary one at a time (for convex polygons)

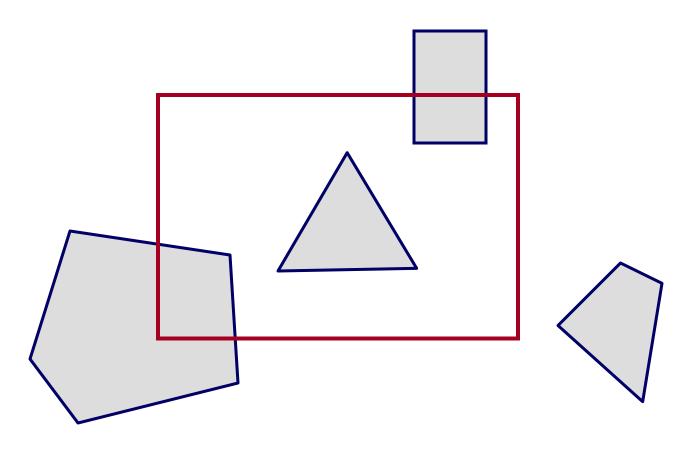

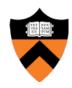

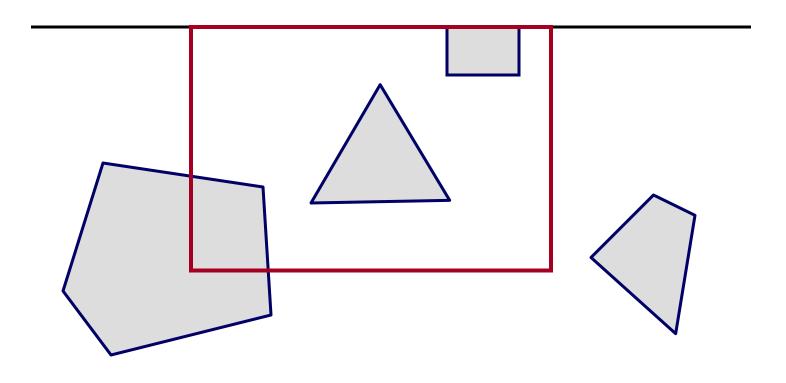

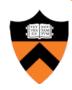

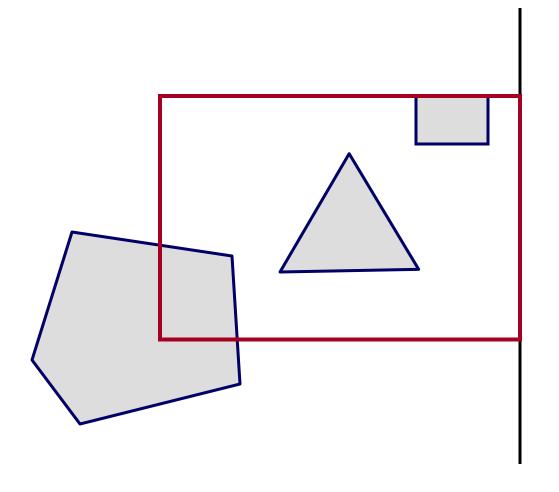

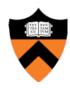

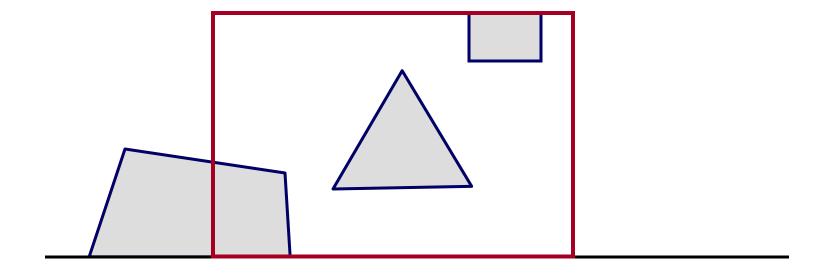

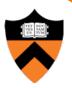

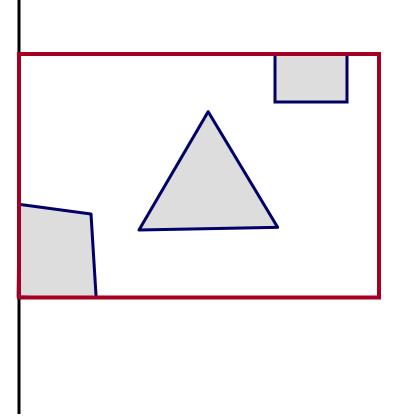

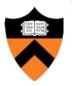

- Do inside test for each point in sequence
  - Insert new points when crossing window boundary
  - Remove points outside window boundary

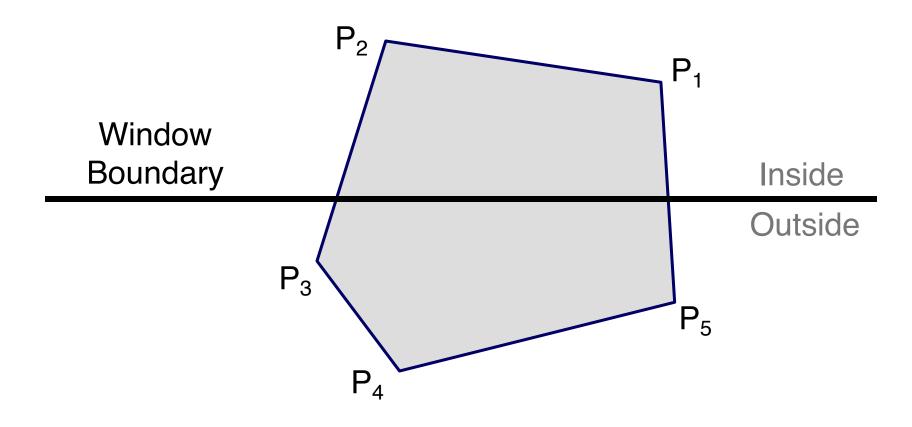

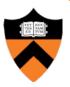

- Do inside test for each point in sequence
  - Insert new points when crossing window boundary
  - Remove points outside window boundary

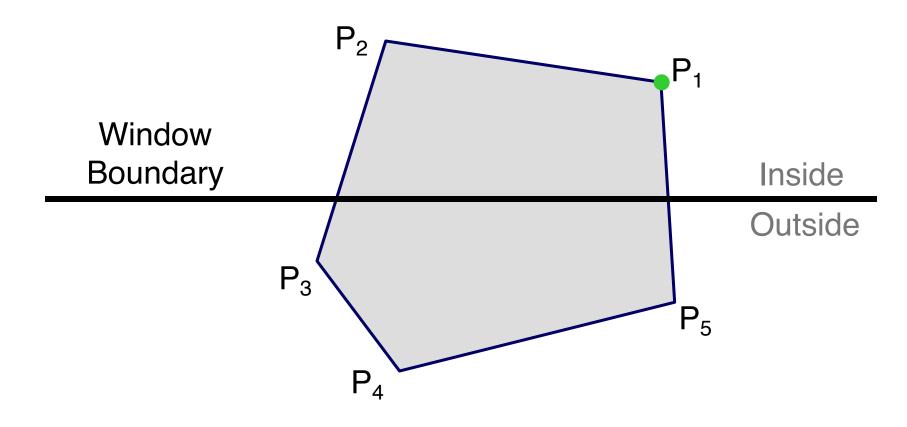

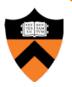

- Do inside test for each point in sequence
  - Insert new points when crossing window boundary
  - Remove points outside window boundary

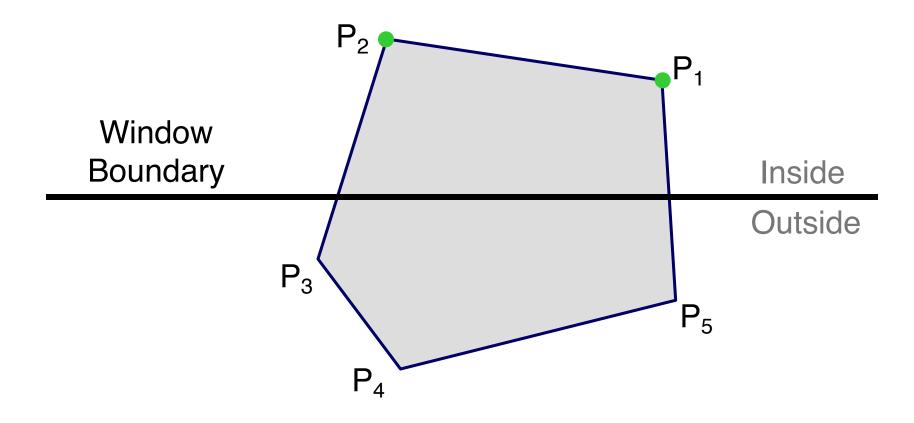

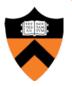

- Do inside test for each point in sequence
  - Insert new points when crossing window boundary
  - Remove points outside window boundary

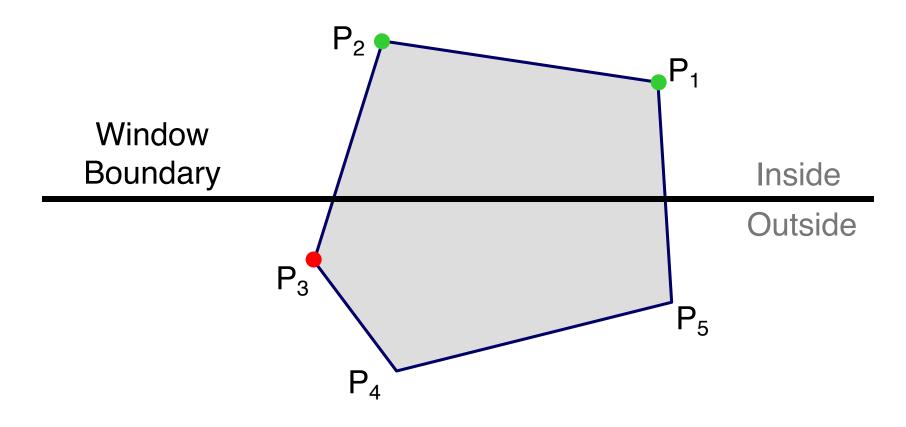

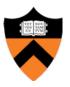

- Do inside test for each point in sequence
  - Insert new points when crossing window boundary
  - Remove points outside window boundary

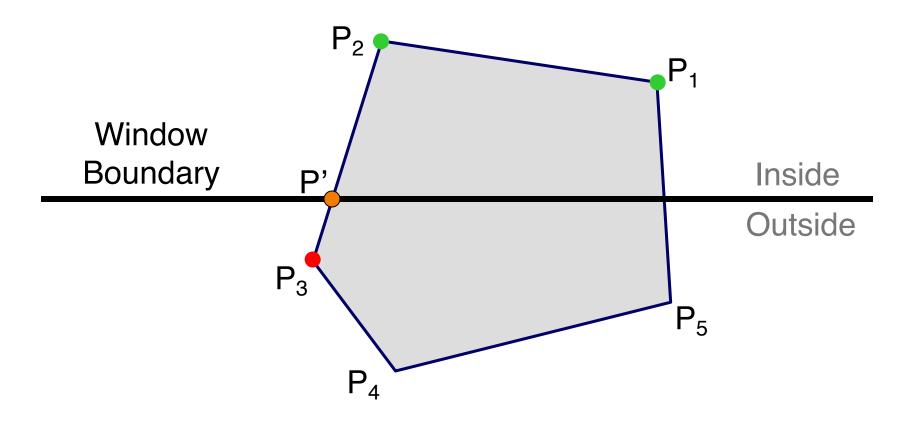

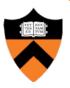

- Do inside test for each point in sequence
  - Insert new points when crossing window boundary
  - Remove points outside window boundary

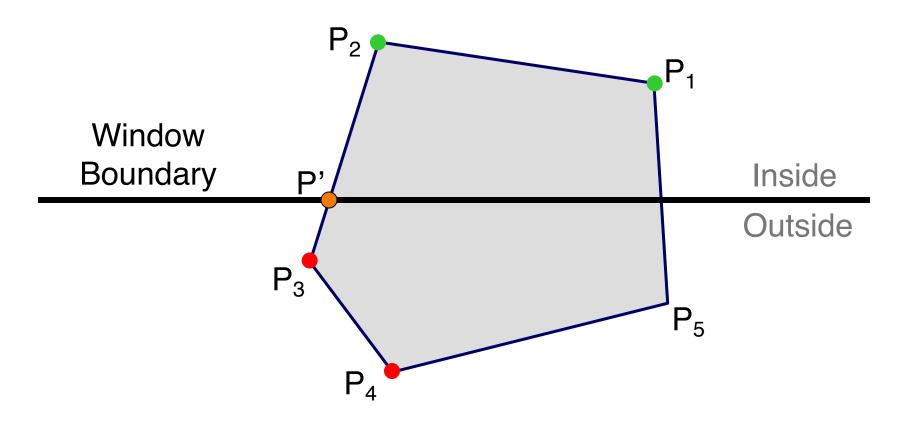

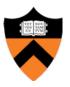

- Do inside test for each point in sequence
  - Insert new points when crossing window boundary
  - Remove points outside window boundary

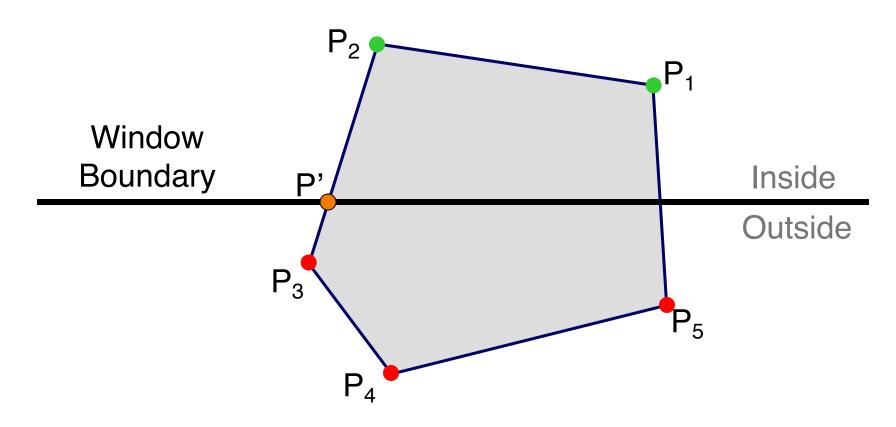

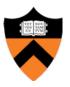

- Do inside test for each point in sequence
  - Insert new points when crossing window boundary
  - Remove points outside window boundary

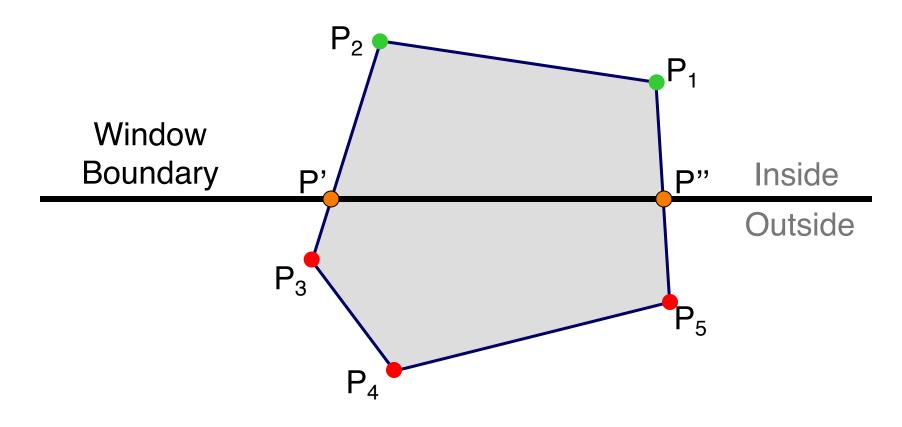

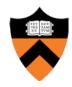

- Do inside test for each point in sequence
  - Insert new points when crossing window boundary
  - Remove points outside window boundary

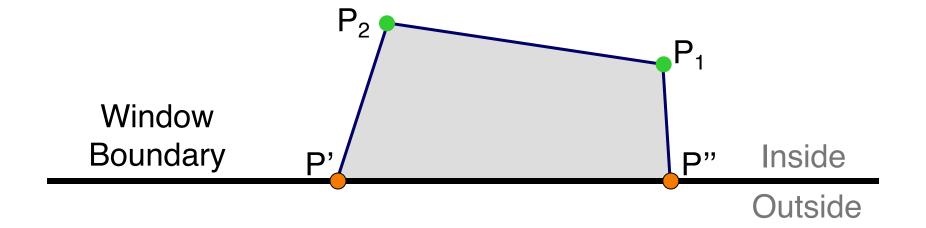

# **Sutherland Hodgeman Failure**

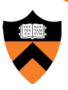

Concave Polygons

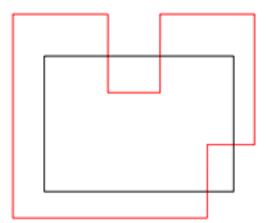

# **Sutherland Hodgeman Failure**

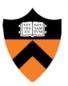

Concave Polygons

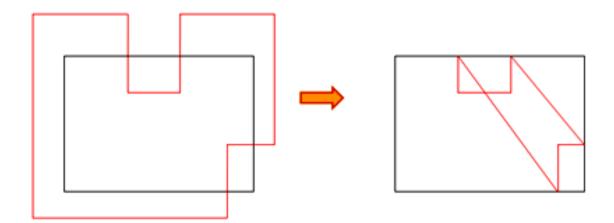

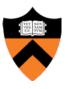

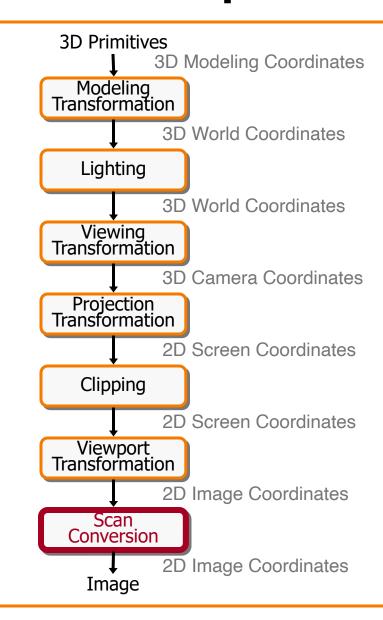

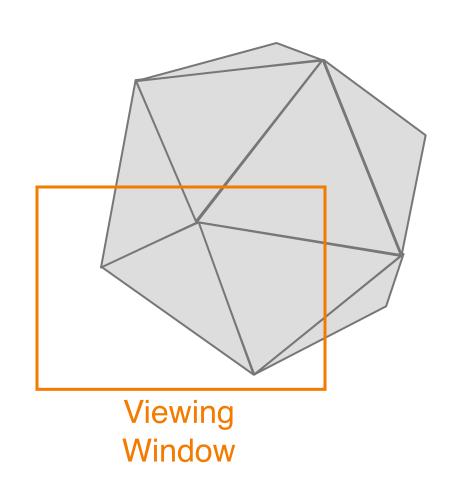

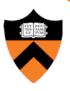

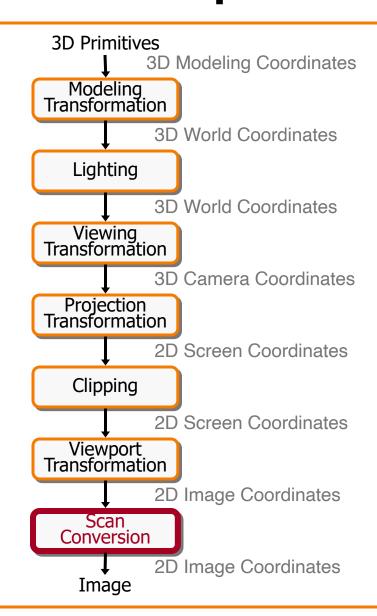

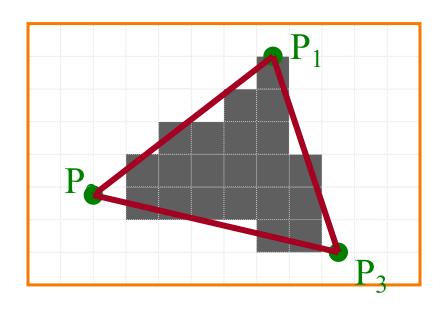

Standard (aliased)
Scan Conversion

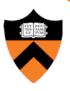

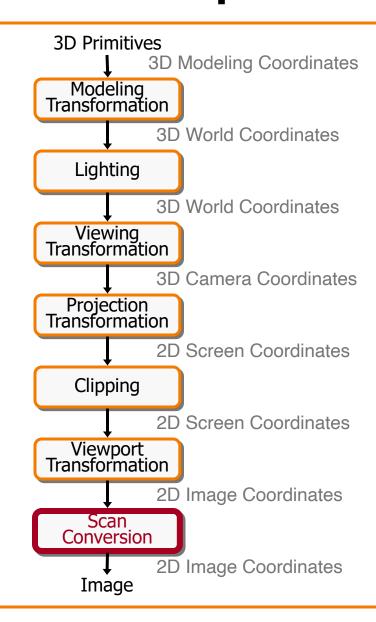

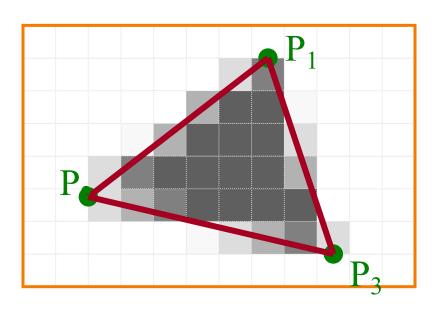

Antialiased Scan Conversion

#### **Scan Conversion**

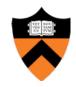

Render an image of a geometric primitive by setting pixel colors

```
void SetPixel(int x, int y, Color rgba)
```

Example: Filling the inside of a triangle

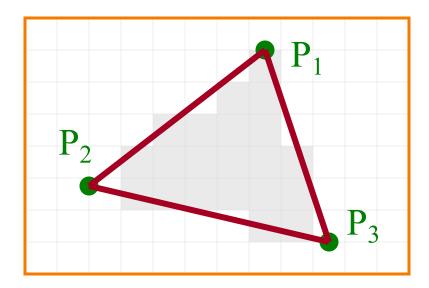

#### **Triangle Scan Conversion**

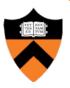

- Properties of a good algorithm
  - Symmetric
  - Straight edges
  - No cracks between adjacent primitives
  - (Antialiased edges)
  - FAST!

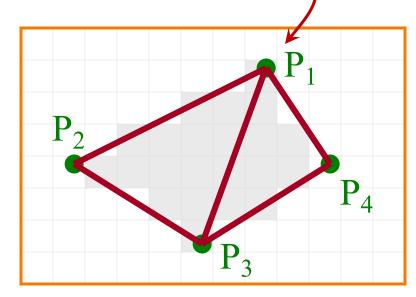

#### **Simple Algorithm**

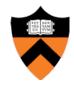

Color all pixels inside triangle

```
void ScanTriangle(Triangle T, Color rgba) {
    for each pixel P in bbox(T) {
        if (Inside(T, P))
            SetPixel(P.x, P.y, rgba);
    }
}
```

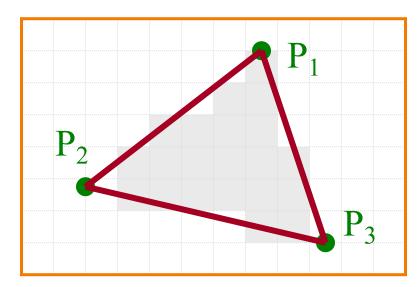

# **Triangle Sweep-Line Algorithm**

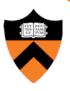

- Take advantage of spatial coherence
  - Compute which pixels are inside using horizontal spans
  - Process horizontal spans in scan-line order
- Take advantage of edge linearity
  - Use edge slopes to update coordinates incrementally

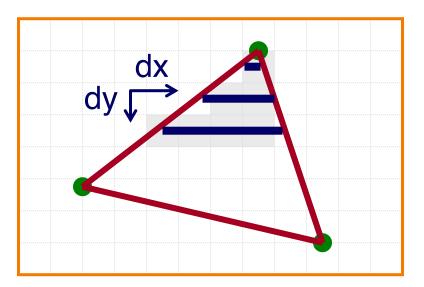

### **Triangle Sweep-Line Algorithm**

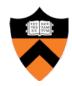

 $dx_{R}$ 

 $dy_L$ 

```
void ScanTriangle(Triangle T, Color rgba) {
  for each edge pair {
    initialize x<sub>L</sub>, x<sub>R</sub>;
    compute dx<sub>L</sub>/dy<sub>L</sub> and dx<sub>R</sub>/dy<sub>R</sub>;
    for each scanline at y
        for (int x = x<sub>L</sub>; x <= x<sub>R</sub>; x++)
            SetPixel(x, y, rgba);
    x<sub>L</sub> += dx<sub>L</sub>/dy<sub>L</sub>;
    x<sub>R</sub> += dx<sub>R</sub>/dy<sub>R</sub>;
  }
}
```

# **Triangle Sweep-Line Algorithm**

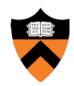

 $dx_{R}$ 

```
void ScanTriangle(Triangle T, Color rgba) {
  for each edge pair {
      initialize x_L, x_R;
      compute dx_L/dy_L and dx_R/dy_R;
      for each scanline at y
         for (int x = x_L; x \le x_R; x++)
             SetPixel(x, y rgba);
      x_L += dx_M dy_L;
      x_R += dx_R/dy_R;
                                         dy_L
Minimize computation
in inner loops
```

 $dx_{I}$ 

#### **GPU Architecture**

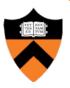

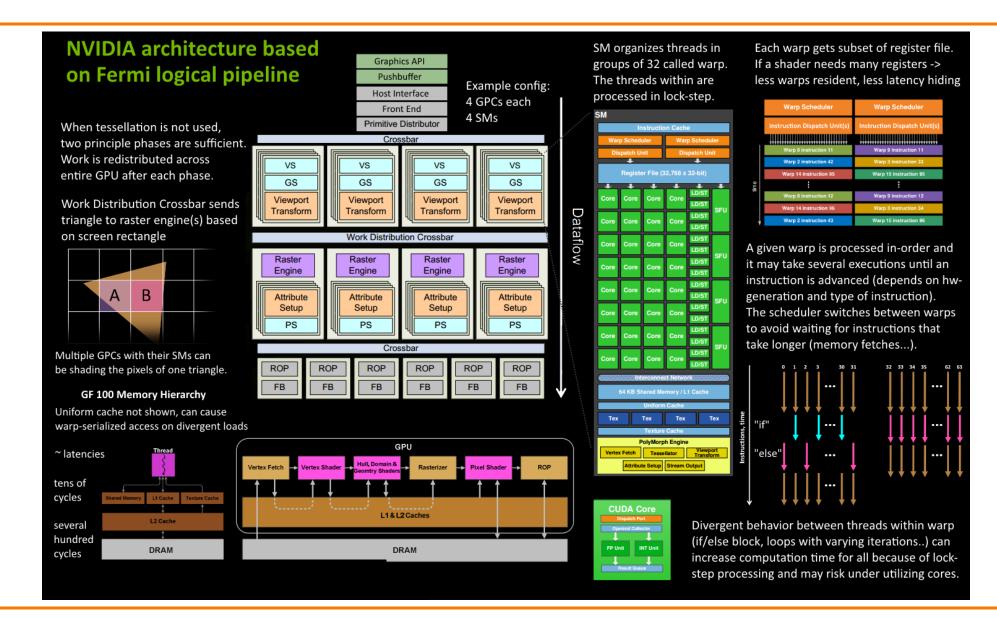

#### **GPU Architecture**

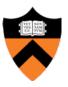

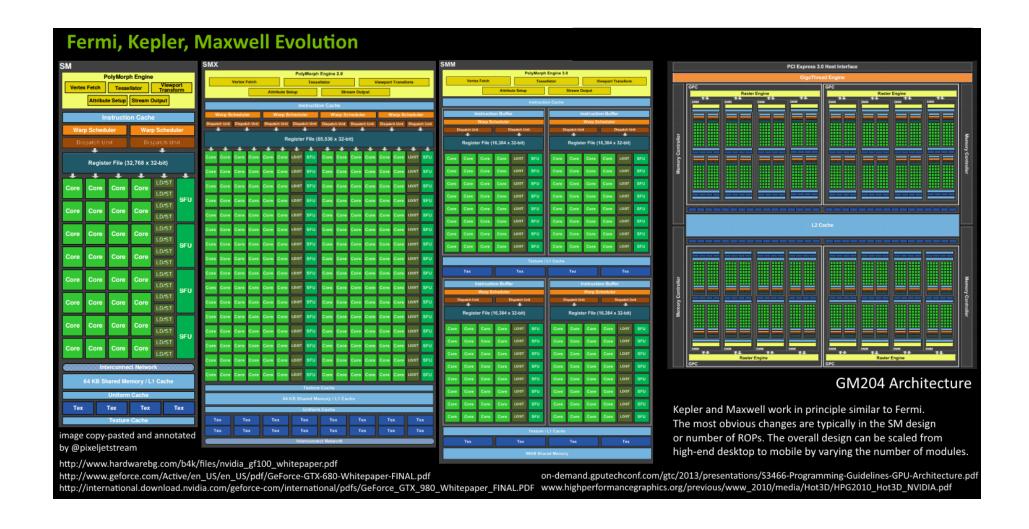

#### **GPU Architecture**

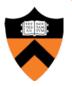

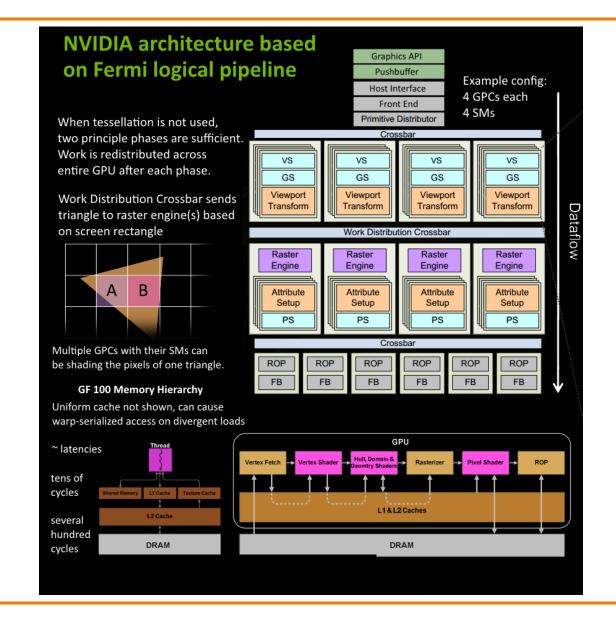

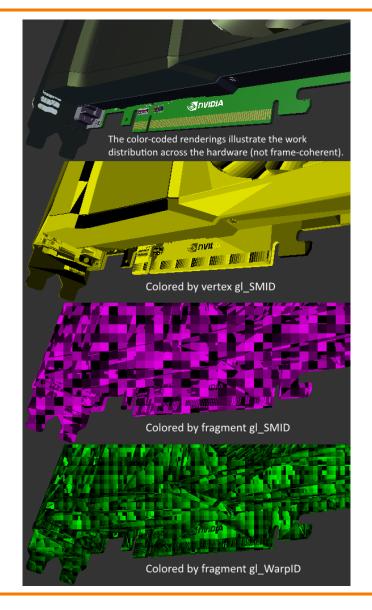